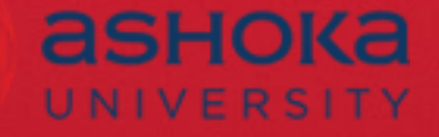

# **ProQuest Ebook Central**

**SANJAY RAJAN, SR. TRAINING & CONSULTING PARTNER – APAC, PROQUEST**

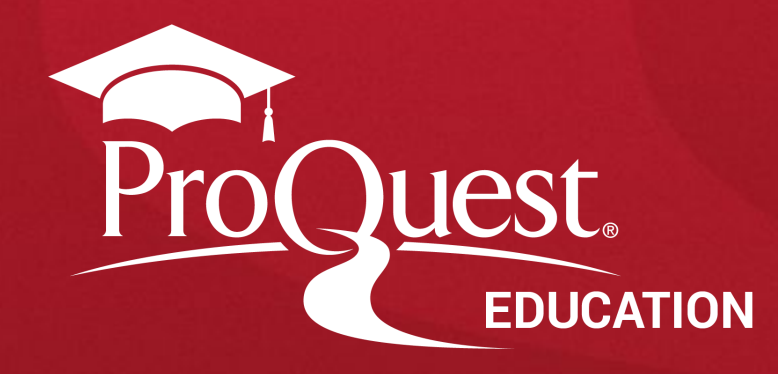

### **Ebook Central**

**"Ebook Central"** provides authoritative, full-text e-books in a wide range of subject areas along with powerful tools to find, use, and manage the information.

> To access the **"Ebook Central"** , either you can go through your Ashoka University library website, or you can use the direct link of Ebook Central search page https://ebookcentral.proquest.com/lib/ashoka/home.action

## **Ebook Central Home Page**

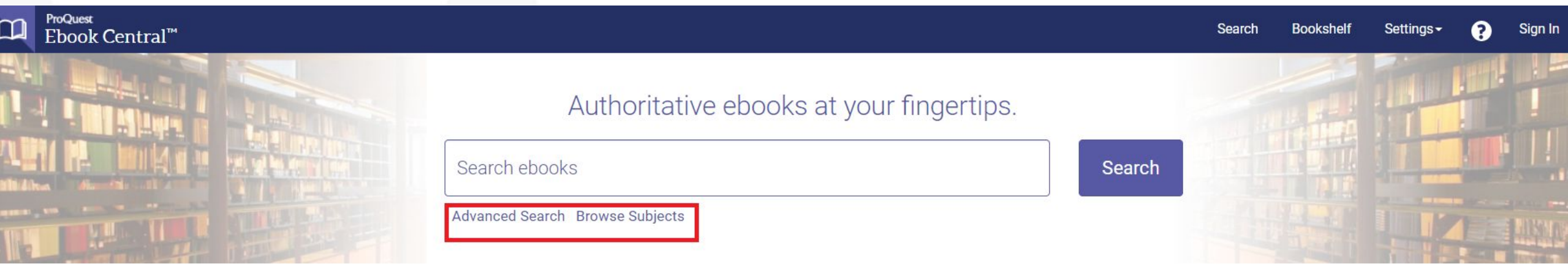

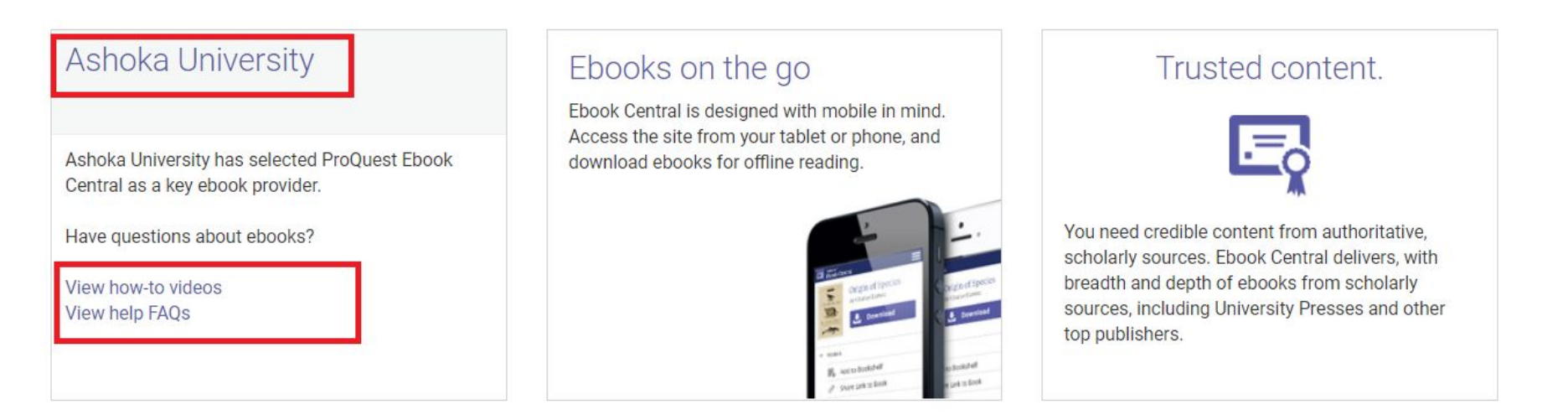

### **Result Page**

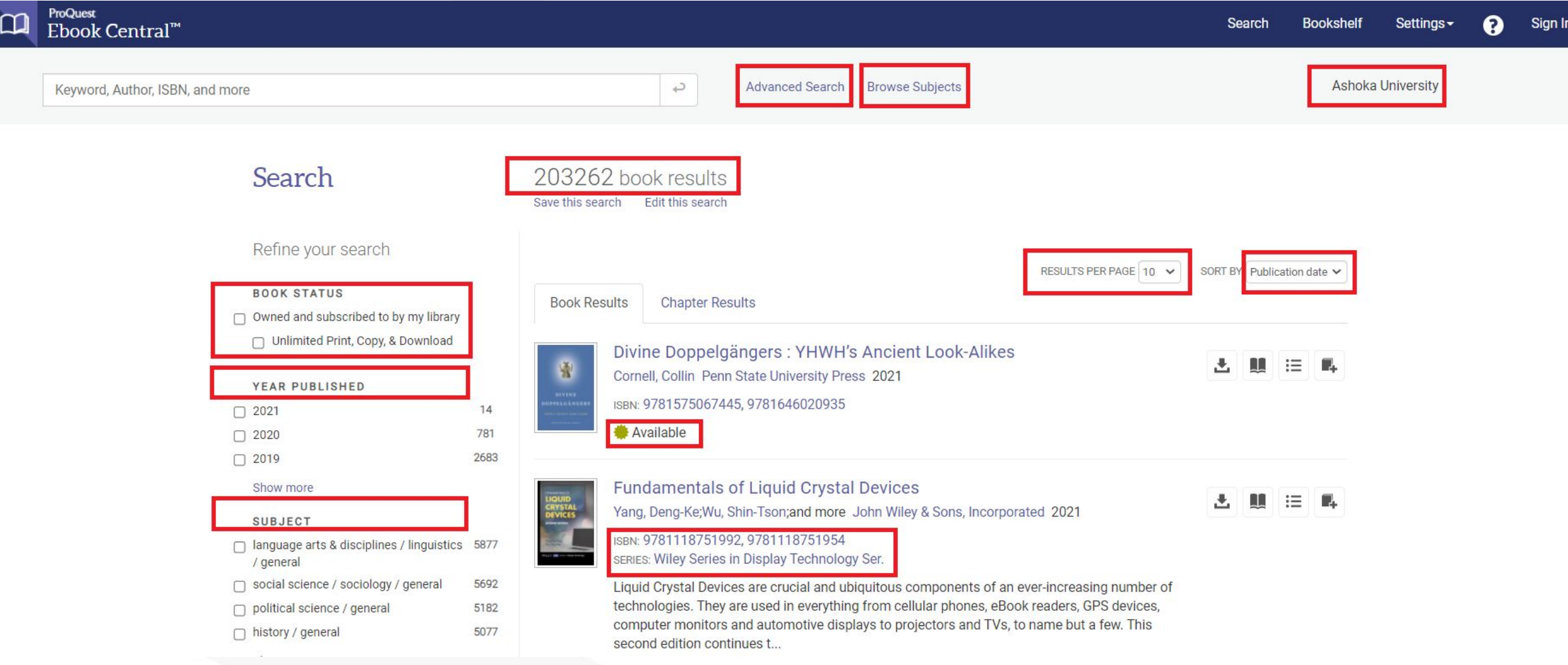

### Access of eBooks Through Common ProQuest Platform

You can also access the ebook central page on your common ProQuest platform. There is no need to remember separate URL of ebook central platform. One common URL of ProQuest platform can be applicable for Ebook also.

### **ProQuest Home Page**

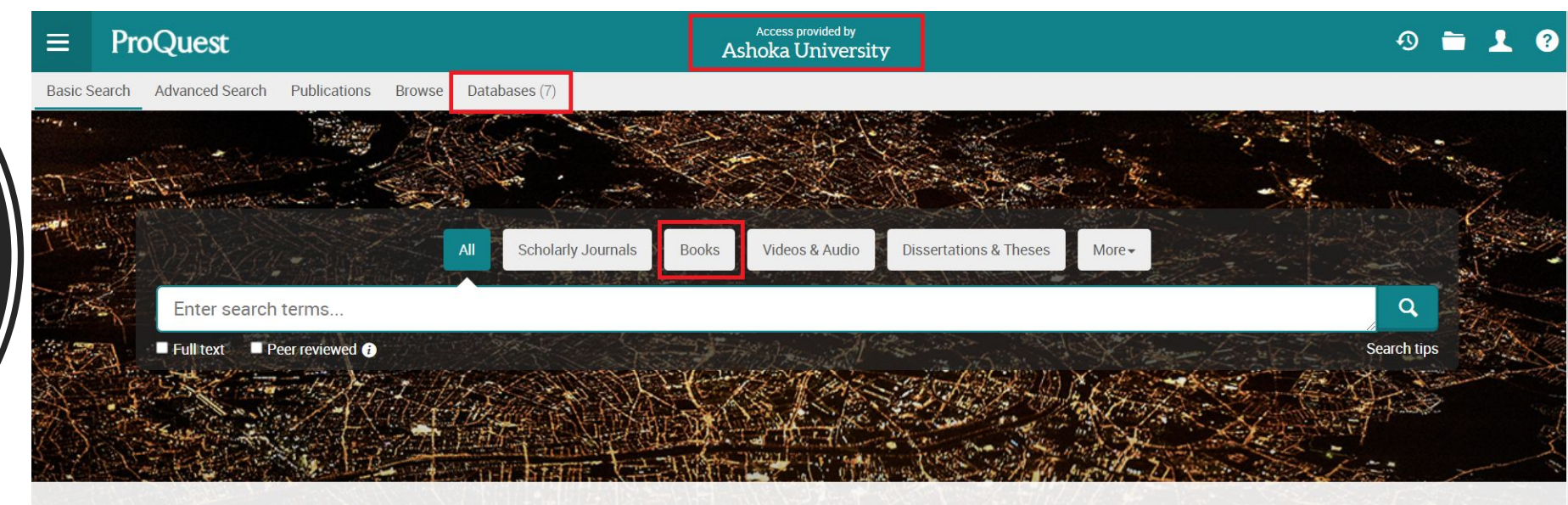

You are searching 7 databases containing scholarly journals, books, videos & audio, dissertations & theses, newspapers and more.

- Use the URL www.proquest.com or click the access URL of Ashoka University Basic Search - ProQuest
- Click on **Databases** tab

#### ਹੈ https://www.proquest.com/databases/index?accountid=179891

**Central** 

**and Click** 

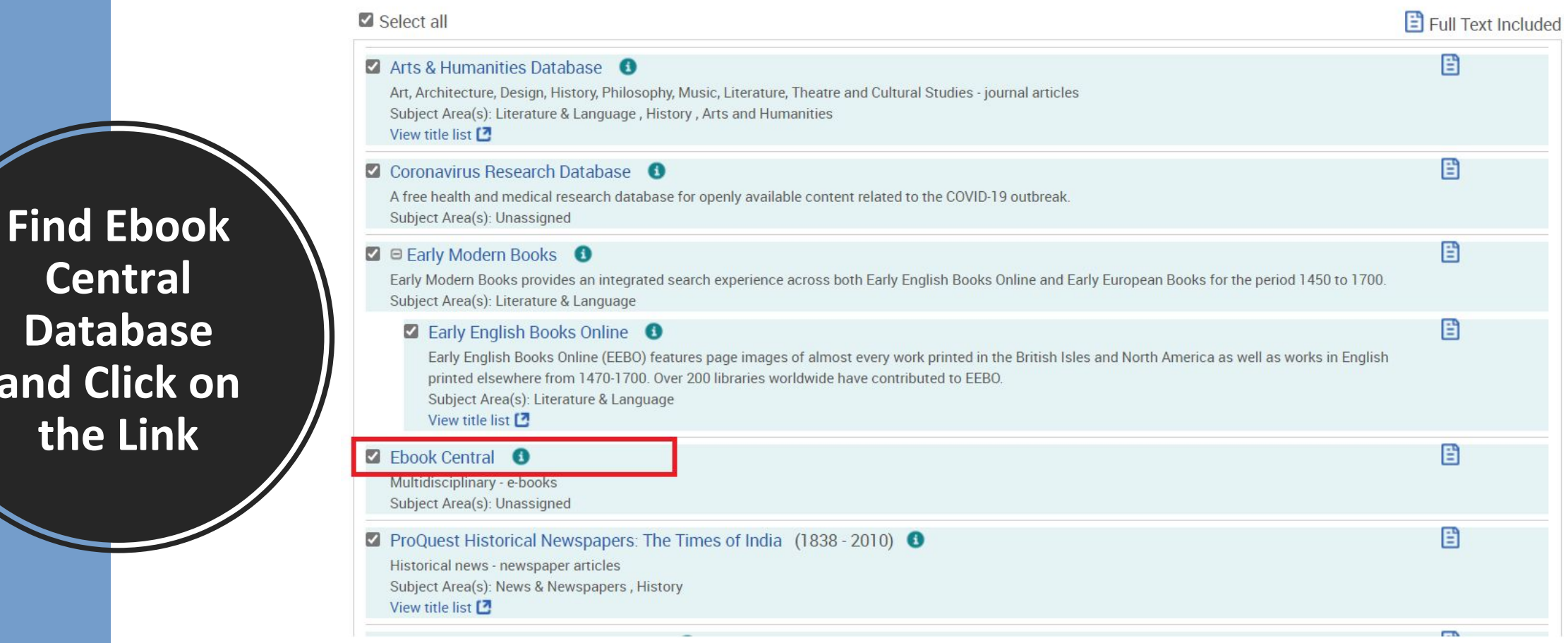

- After clicking on Databases Tab, list of subscribed databases page will appear
- User can select **"Ebook Central"** and click on the title

ProQuest Better research. Better learning. Better insights.

D

#### **Ebook Central**

Basic Search Advanced Search Publications | Change databases

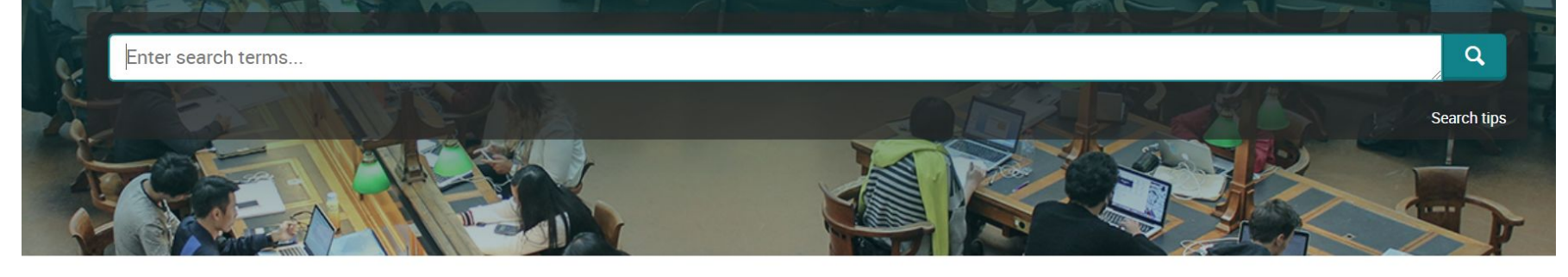

Ebook Central provides authoritative, full-text e-books in a wide range of subject areas along with powerful tools to find, use, and manage the information.

#### Subject coverage

• Business & economics

• Computers & IT

- Education
- Engineering & technology • History & political science
- Humanities

Try one of these options: • Search the online Help. • Discover answers to common questions at ProQuest's Product Support Center.

Want to Learn More?

• Contact Support if you need further assistance.

ProQuest

• You will land on the home page of **"Ebook Central"** from where you can start to search

Better research. Better learning. Better insights.

### **Home Page**

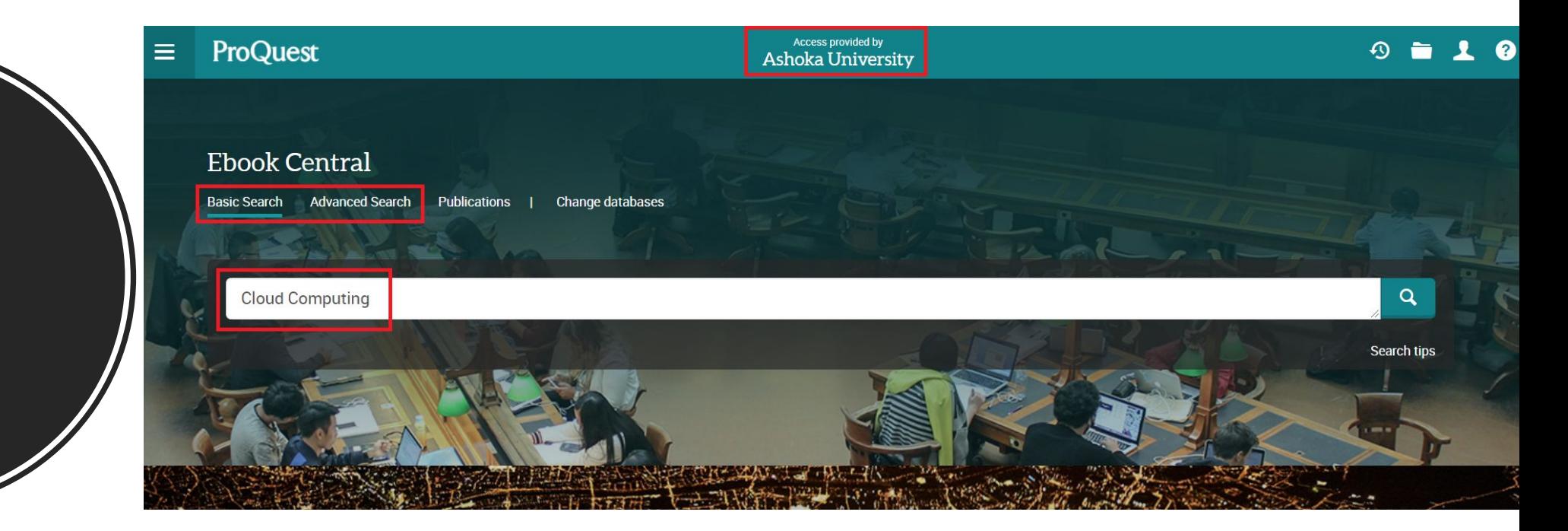

- Now, start to search the database by entering any keywords in the search box and then click the search button
- Enter title, author, ISBN, keyword etc. in the search box

ProQuest Better research. Better learning. Better insights.

**Start to Search** 

**Start to Review the Results on Results Page** 

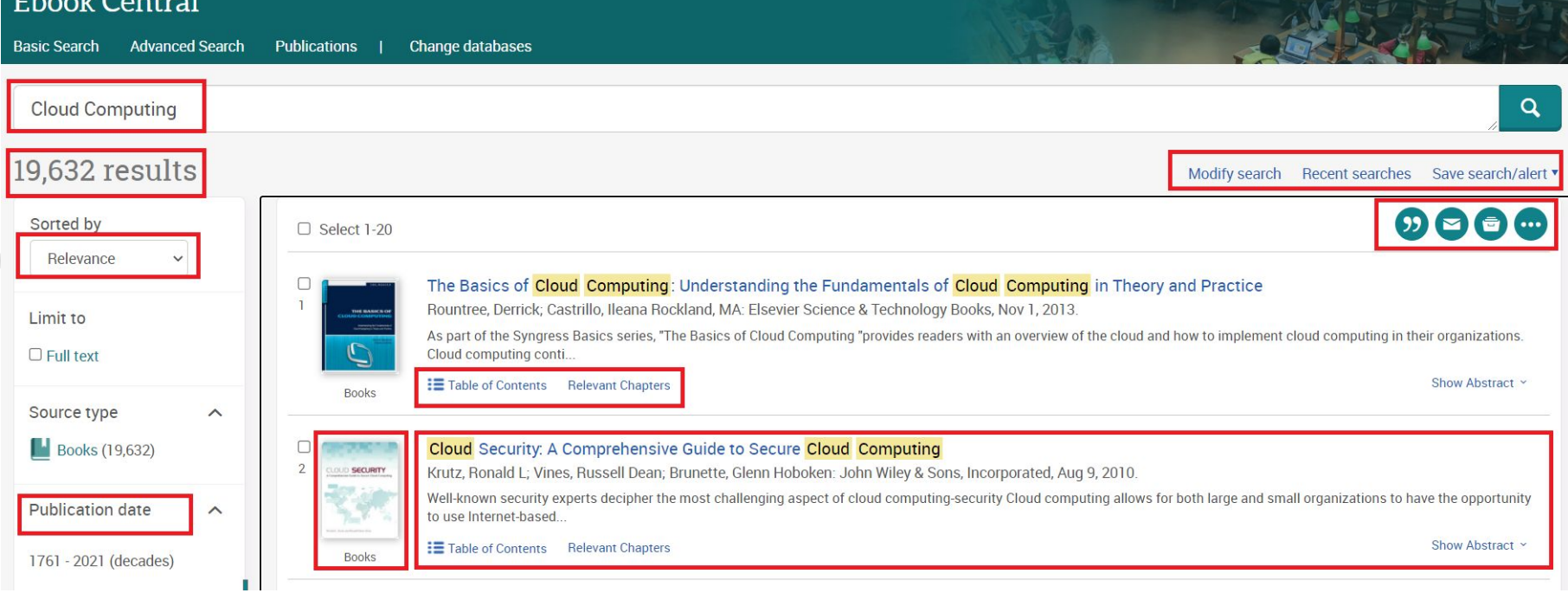

- You will land on the result page, where you have access to several more tools to refine the search, display the results, save them or create the alerts etc.
- You can preview any documents on the result page by clicking on the **Show Abstract** button next to each record

Better research. Better learning. Better insights.

**ProQuest** 

## **Book Details Page**

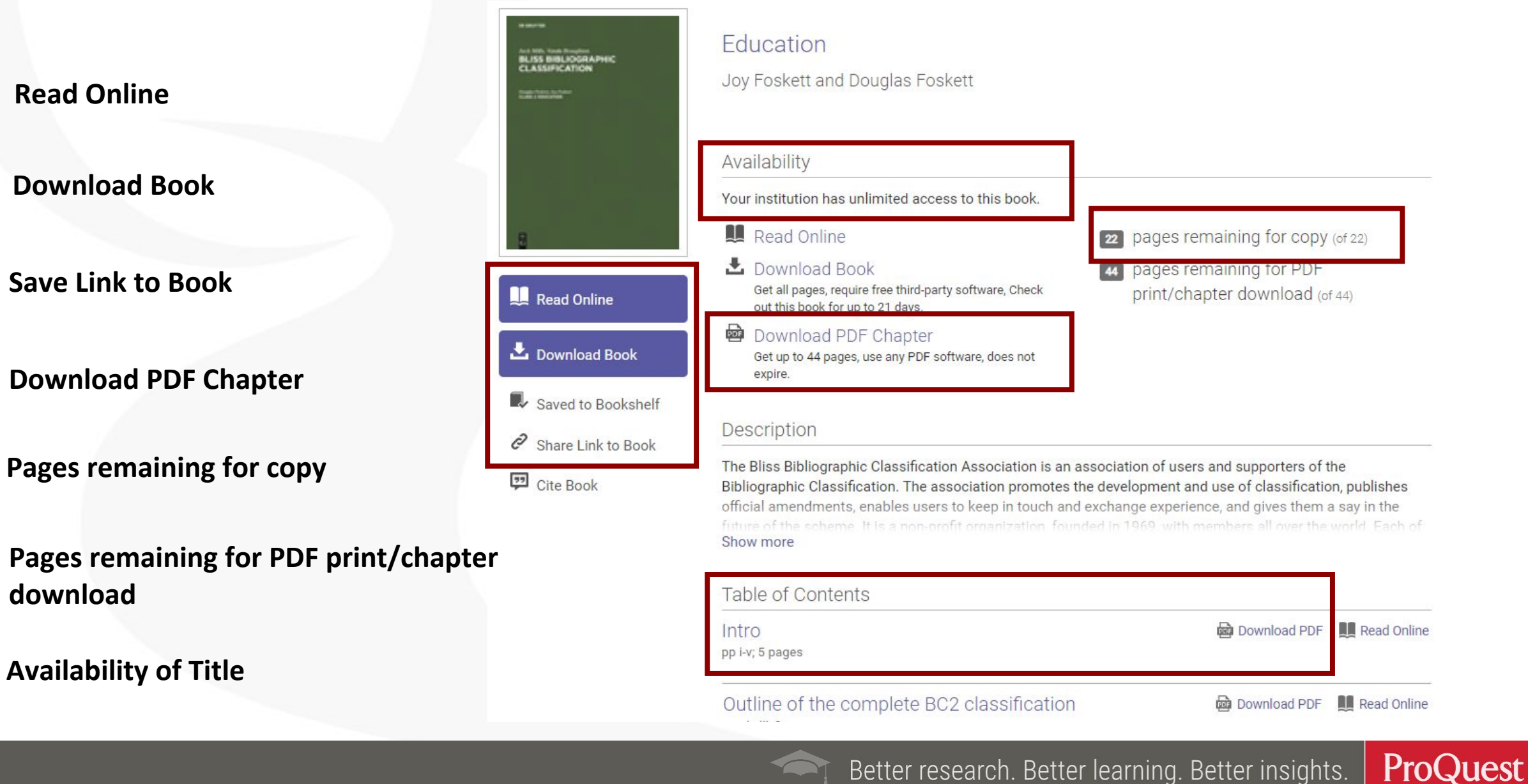

## **Online Reader**

**Search within the book** 

**Highlight, Copy, Annotate Notes & Bookmark**

**Full download & Print PDF**

**Copy embedded link – page specific** 

**Cite or Export to Citation Manager**

**Zoom in, Zoom out, Fit to page**

### **Book Details, Chapters and Annotated Pages/Notes/Bookmarks**

### ProQuest<br>Ebook Central<sup>""</sup>

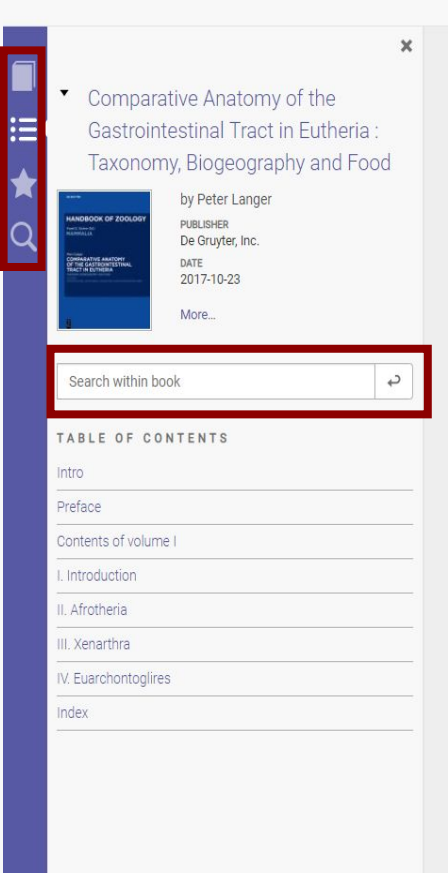

Introduction: The purpose of this text is to compile anatomical data for a handbook that deals with the post-oesophageal digestive tract of eutherian mammals. Over-specialisation should be avoided. Consideration of older scientific literature is not obsolete, but it should inform about the long tradition of often surprisingly exact anatomical studies, which have been partly forgotten and are therefore often not taken into account by modern researchers. Presentday knowledge of form and function of organ systems should keep in mind that insights are the product of a continuous evolutionary diversification. Therefore, it is necessary not only to describe anatomical complexity. but also to consider - if possible - morphological and functional developments.

### 1 An appreciation of exemplary  $\Box$   $\bullet$   $\bullet$   $\Box$  sators - past and present

An effort like the present treatise is based on the cumula tive scientific production of many investigators, who are listed in the table of references. In addition, a small group of investigators has made extraordinary contributions to our knowledge of the anatomy of the gastrointestinal

who benevolently stimulated my interest in comparative anatomy.

Home

Bookshelf

 $\bullet$ 

ക

#### **Outline of the following text**

The text will cover 30 eutherian taxa - orders and suborders - that are listed in Tab. 1.1. The system of numbering is as follow: Illustrations and tables of the "Introductory remarks" start with "1", the superorder Afrotheria with "2", and those referring to the superorders Xenarthra, Euarchontoglires and Laurasiatheria with "3", "4" and "5"; the number "6" can be found at the beginning of numbers illustrating the "General discussion". The following numbers identify the consecutive sequence of figures within the superorders.

In chapters that deal with the anatomy of the gastrointestinal tract of different eutherian orders, the taxonomy and phylogeny together with accounts of biogeography, as well as food characteristics, are discussed. Scientific names of genera and species, as well as their common English names, will be taken from Wilson and Reeder (2005). Often, the original authors use a nomenclature that is now obsolete and will be avoided in this text. Artiodactyla and Cetacea are now grouped together as Cetartiodactyla. The two "historical" terms are still well established in the literature.

### **Bookshelf**

ProQuest<br>Ebook Central™  $\cap$ Bookshelf Settings  $\sim$ **Q** Sign Out Search Advanced Search Browse Subjects Library  $\hookrightarrow$  $\overline{\phantom{a}}$ Keyword, Author, ISBN, and more **Bookshelf**  $\mathbb{R}$ **Annotated Books** Downloads & Loans Select All ⊘ Select None SORT BY Last Annotated **Recently Viewed** Comparative Anatomy of the Gastrointestinal Tract in Eutheria: ■ 旧 国 … **Annotated Books** Taxonomy, Biogeography and Food  $\left( \begin{smallmatrix} 0\\ 0\\ 0 \end{smallmatrix} \right)$ Saved to Bookshelf Langer, Peter De Gruyter, Inc. De Gruyter, Inc. 2017 Research ISBN: 9783110526158, 9783110527735 The Handbook of Zoology provides an in-depth treatment of the entire animal kingdom Pet Policy covering both invertebrates and vertebrates. It publishes comprehensive overviews on **Birds** animal systematics and morpholo...  $\Box$  Clowns Available 1 Annotations Management E-Learning and the Science of Instruction : Proven Guidelines for **Emotional Survival** e-<mark>Learnin</mark><br>est Seiene<br>Anstructie Consumers and Designers of Multimedia Learning  $\Box$ The Simpsons Clark, Ruth C.; Mayer, Richard E. John Wiley & Sons, Incorporated John Wiley & So  $\mathbf{R}$  Export Notes Incorporated 2016 Geopolitical science P Share Link to Book ISBN: 9781119239086, 9781119158684 Gamification EDITION: 4 ← Copy to... **Midwifery** Available 4 Annotations Restorative care Jane Austen Buddhism Between Tibet and China  $\blacksquare$   $\blacksquare$   $\blacksquare$   $\blacksquare$  $\sim$  $\left| \begin{smallmatrix} 2 \ 2 \end{smallmatrix} \right\rangle$ Kapstein, Matthew Wisdom Publications Wisdom Publications 2009 Fiji titles  $\overline{\mathbb{R}^n}$ **Britain** ISBN: 9780861715817, 9780861718061 True Crime Australia SERIES: Studies in Indian and Tibetan Buddhism Leadership 101 Available 6 Annotations

### **Full Download**

**Book Details SITE** 

Tract in Eutherin SUBTITLE

፧Ξ

O

Comparative Anatomy of the Gastrointestinal

Comparative Anatomy of the

Gastrointestinal Tract in Eutheria: Taxonomy, Biogeography and Food by Peter Langer PUBLISHER

De Gruyter, Inc.

2017-10-23

 $\mathbb{R}$   $\mathcal{O}$   $\mathbb{F}$ 

 $\boldsymbol{\Theta}$ 

 $\boldsymbol{\Omega}$ 

 $\boldsymbol{\Theta}$ 

**More** 

Your loan for this book expires in 0 day(s) and

호 Full Download

 $23$  hour(s).

LOAN INFORMATION

ONLINE ALLOWANCES

66 pages to copy (of 66)

108 pages to print (of 132)

DOWNLOAD ALLOWANCES

Your offline reader manages download allowances

Your loan for this book expires in 0 day(s) and 23 hour(s).

Taxonomy, Biogeography and Food ProQues Ebook Central"

**Caturn** to Search Results

 $\overline{33}$  City

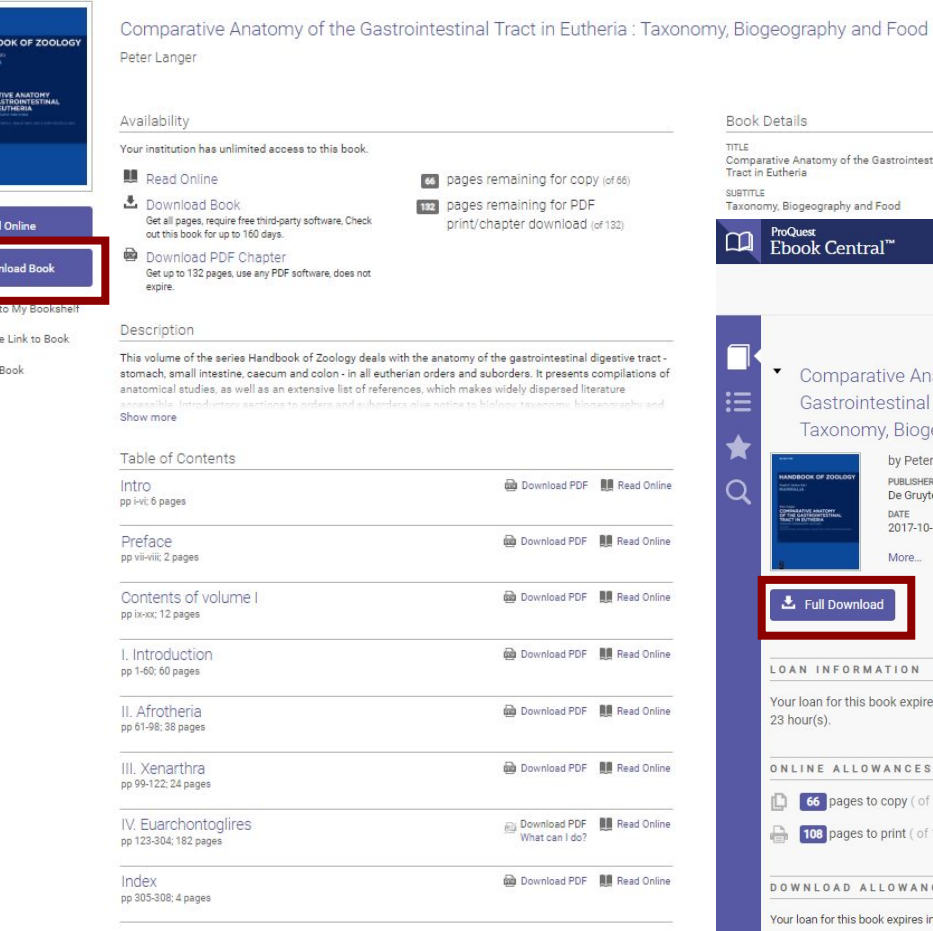

### Full book download is available on the Book Details page and Read Online.

 $\vert$   $\pm$ 

 $\mathbf{D}$ 

#### Introductory remarks, Xenarthra in general

According to Coombs (1983), the recent Xenarthra include animals with a wide range of habits: from digging, as developed in modern armadillos such as Priodontes, to climbing (= scansorial, for example, in Bradypus, Choloepus, Nyakatura et al., 2010), with some representatives capable of both terrestrial and arboreal locomotion (Tamandua). Diets range from insects and other animal matter to leaves and twigs. The sloths throughout their evolution seem to have been a plant-eating group. There is now little support for the establishment of a close relationship between Xenarthra and the Pholidota (pangolins) in a superorder Edentata (Rose and Emry, 1993); Xenarthra and Pholidota have to be separated (Shoshani and McKenna, 1998), based on morphological criteria and molecular data.

According to the account presented by Vizcaino and Loughry (2008), Xenarthra evolved two distinct orders within this superorder: (1) the Cingulata, exemplified by modern-day armadillos, which are noted for the armour covering their head, body, and tail, and their minimal, peglike teeth, and (2) the Pilosa, comprising 31. The second order, Pilosa, comprises two suborders, the

most of the Tertiary (Delsuc et al., 2001; McDonald and Naples, 2008). "Xenarthrans retain a large suit of purportedly primitive features" (Gaudin and Croft, 2015, page 623). The most basal xenarthrans were myrmecophageous diggers and/or burrowers, perhaps with some climbing facility. "The ecological diversification of Xenarthrans from a myrmecophagous ancestry into a variety of other dietary niches (herbivory, omnivory, and even carnivory) is another unique feature of this highly unusual clade" (page 630).

Wilson and Reeder (2005) give the following information on the quantitative composition of the superorder Xenarthra: There are two orders: the Cingulata (Armadillos) are grouped in one family with 9 genera and 21 species. However, Superina and Loughry (2015) write, based on Abba et al. (2015): "...the Andean hairy armadillo, Chaeto*phractus nationi*, is in fact not a distinct species but rather a high-altitude variant of C. vellerosus" (page 619). This means that there are now 20 species of armadillos, reducing the total number of xenarthran species to 30 instead of  $2 + 2 + 3 = 14$ 

### **Full Download**

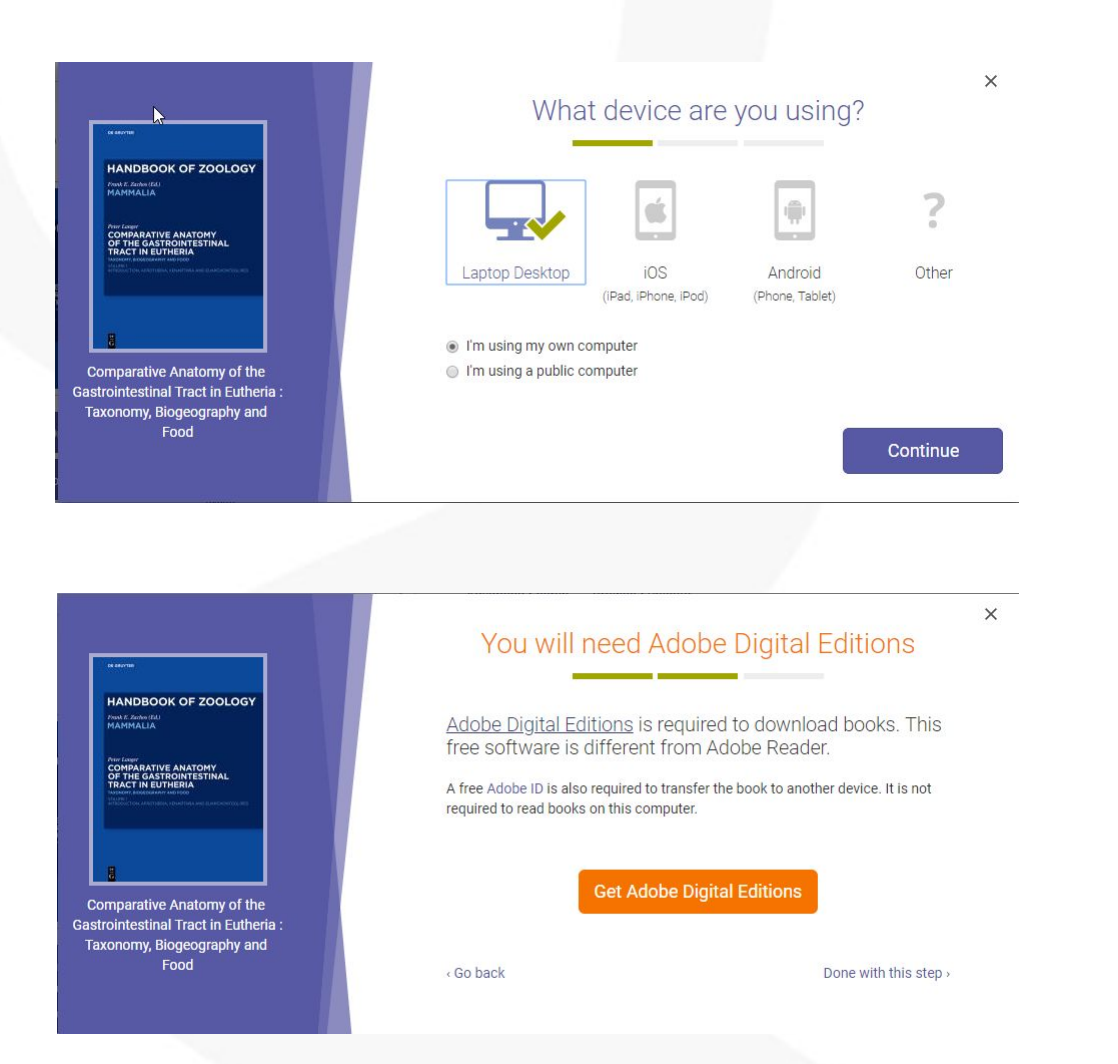

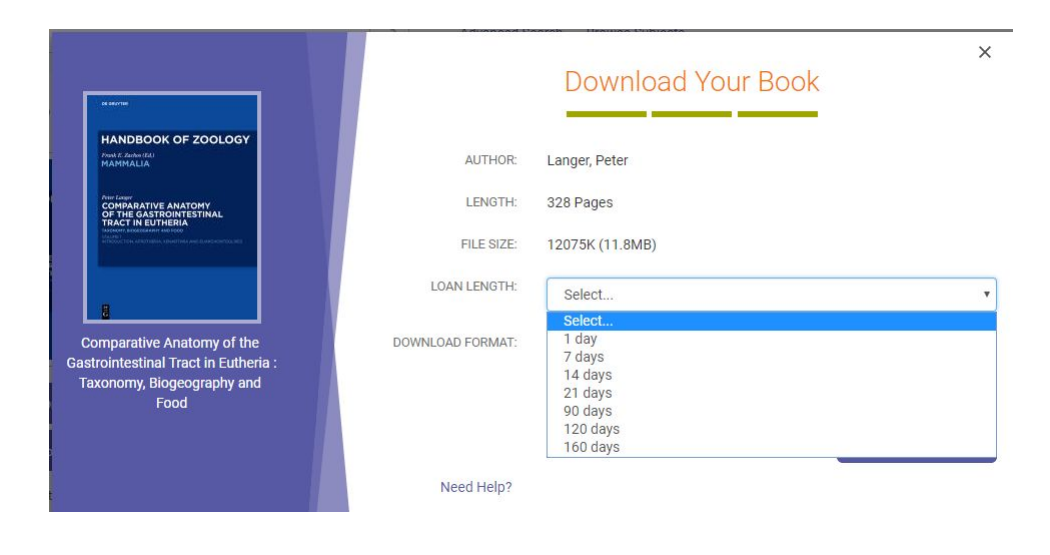

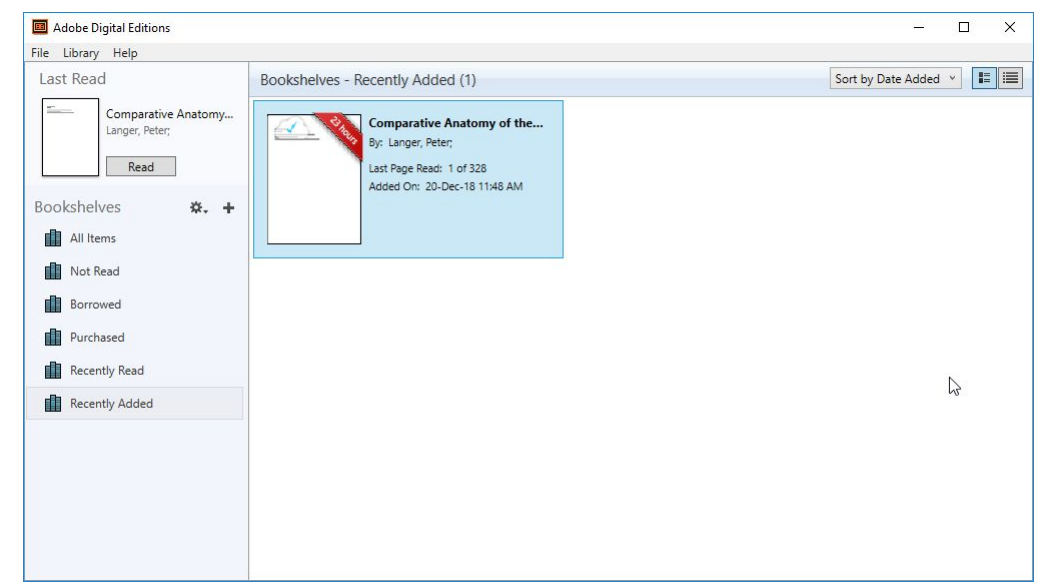

# **Additional Resources for Support**

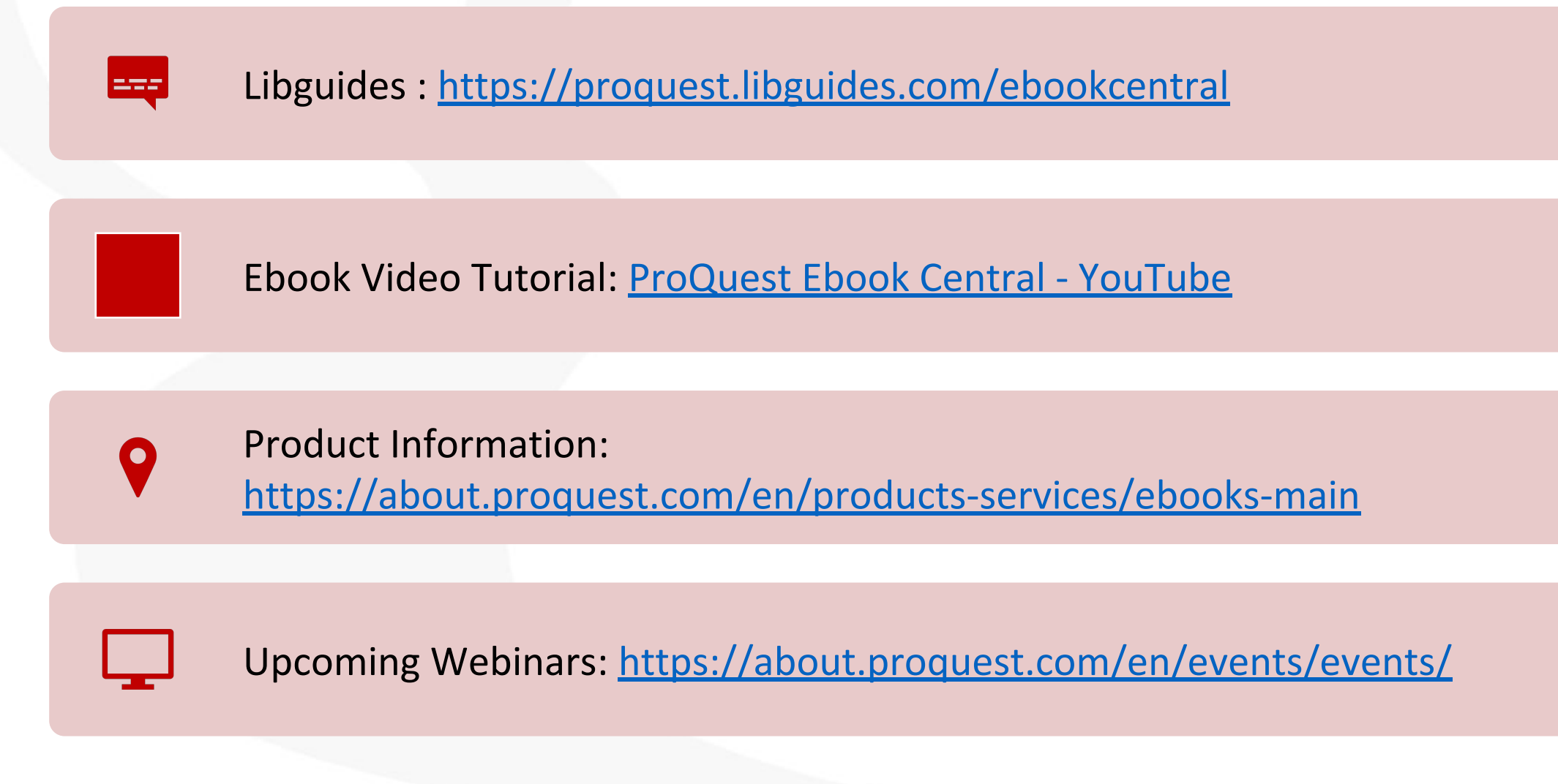

# **Thanks for Your Time**

*Sanjay Rajan*

**Email: Sanjay.Rajan@proquest.com**

**Mobile:** 9654355648

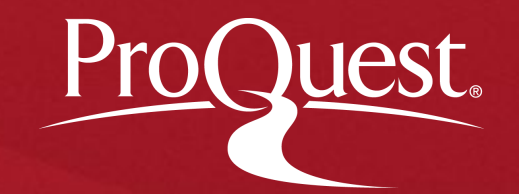